No. of Printed Pages : **8**

## A6-R5.1 : COMPUTER ORGANIZATION AND OPERATING SYSTEM

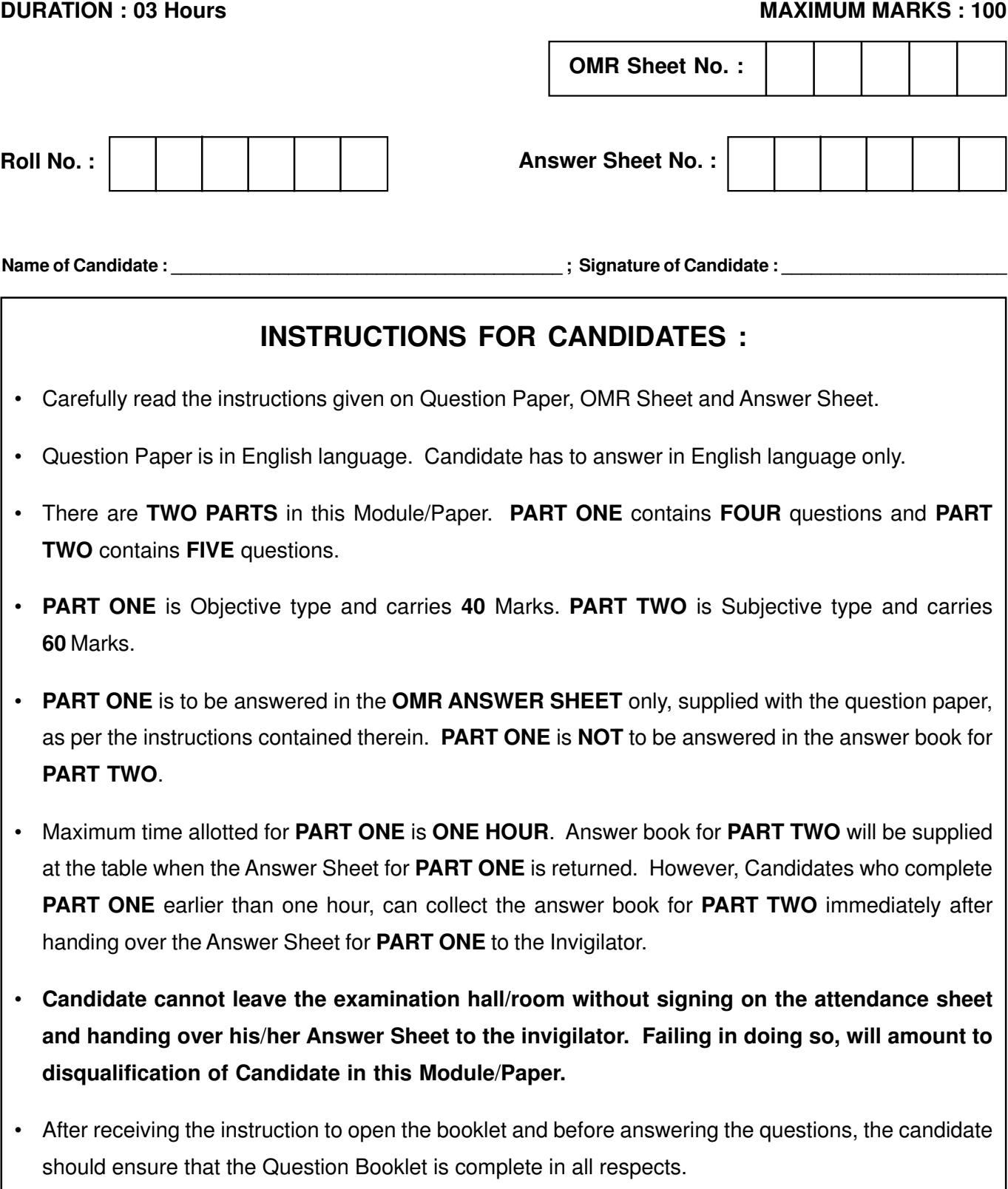

# **DO NOT OPEN THE QUESTION BOOKLET UNTILYOU ARE TOLD TO DO SO.**

#### PART ONE

(Answer the all the questions. Each question carries ONE mark)

1. Each question below gives a multiple choice of answers. Choose the most appropriate one and enter in the "OMR" answer sheet supplied with the question paper, following instructions therein.  $(1x10)$ 

- 1.1 The following is used in second generation Computers :
	- (A) Transistors
	- (B) Vacuum tubes
	- (C) Integrated Circuits
	- (D) Very Large Scale Integrated Circuits
- 1.2 For random access memory, the following is the time it takes to perform a read or write operation :
	- (A) Access time
	- (B) Memory cycle time
	- (C) Transfer rate
	- (D) Time to boot the Computer System
- 1.3 The following is a human readable device :
	- (A) Magnetic disk
	- (B) Magnetic tape
	- (C) Video display terminal
	- (D) USB drive
- 1.4 If two numbers with the same sign (both positive or both negative) are added, then overflow occurs in the following case :
	- (A) If and only if the result is negative
	- (B) If and only if the result is positive
	- (C) If and only if the result is zero
	- (D) If and only if the result has the opposite sign
- 1.5 The following is a user-visible register :
	- (A) Program Counter
	- (B) Instruction Register
	- (C) General Purpose Register
	- (D) Memory Address Register
- 1.6 The following is a situation concerning a set of processes in which each process in the set waits for an event that must be caused by another process in the set :
	- (A) Steady state
	- (B) Deadlock
	- (C) Sleep state
	- (D) Hibernate state
- 1.7 The following option of *lscommand* is used to view file inode number :
	- $(A)$  -o
- $(B)$  -l
- $(C)$  -i
- (D) -a

Page 2 SPACE FOR ROUGH WORK A6-R5.1/01-24

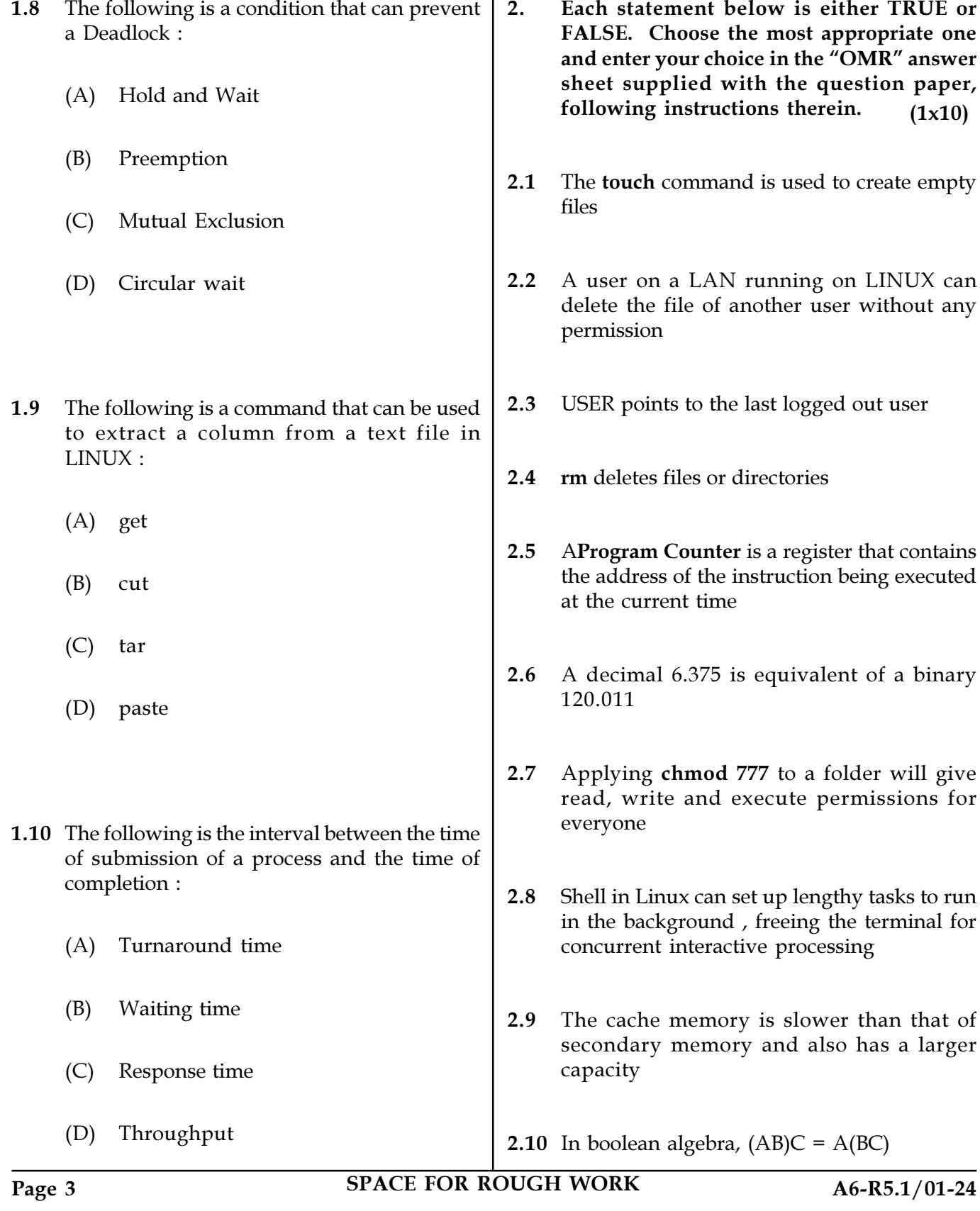

3. Match words and phrases in column X with the closest related meaning / words(s) / phrase(s) in column Y. Enter your selection in the "OMR" answer sheet supplied with the question paper, following instructions therein.  $(1x10)$ 

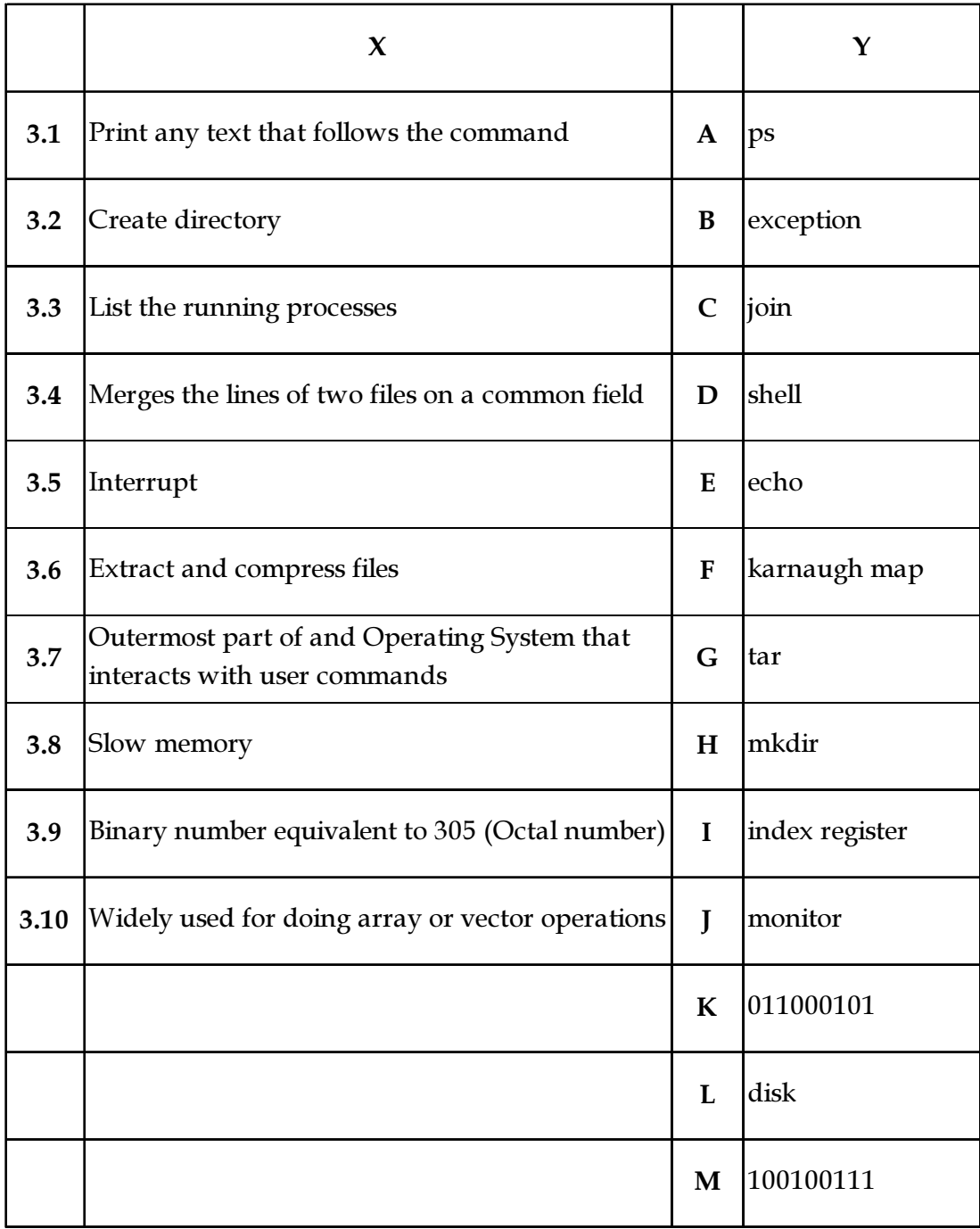

Page 4 SPACE FOR ROUGH WORK A6-R5.1/01-24

4. Each statement below has a blank space to fit one of the word(s) or phrase(s) in the list below. Choose the most appropriate option. Enter your choice in the "OMR" answer sheet supplied with the question paper, following instructions therein.  $(1x10)$ 

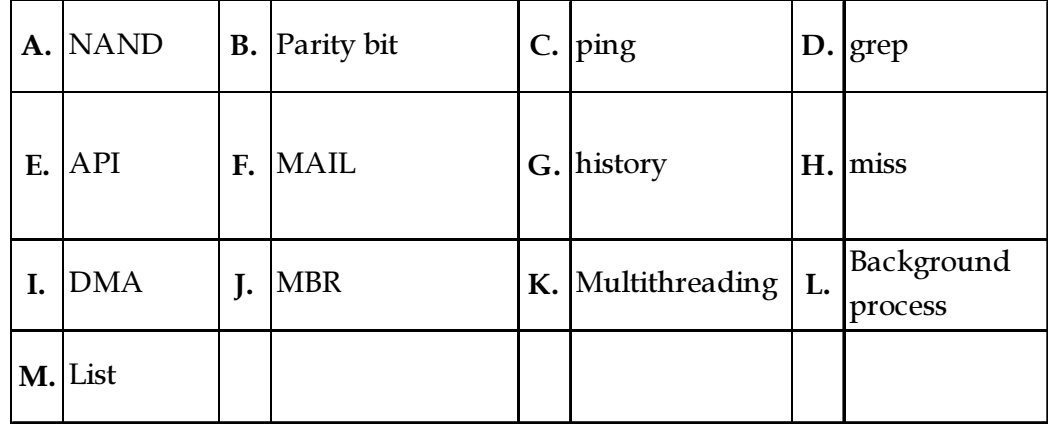

4.1 \_\_\_\_\_\_\_\_\_\_ happens when accessed word is not found in faster memory.

4.2 \_\_\_\_\_\_\_\_\_\_\_ runs independently of the user.

- 4.3 \_\_\_\_\_\_\_\_\_\_ can be used for moving large amounts of data.
- 4.4 \_\_\_\_\_\_\_\_\_\_ is a technique in which a process, executing an application, is divided into subprocesses that can run concurrently.
- 4.5 \_\_\_\_\_\_\_\_\_\_\_\_ contains the data to be written into memory.
- 4.6 A string in a group of files can be searched using \_\_\_\_\_\_\_\_\_.
- 4.7 By default, the summand will show the last five hundred commands you have entered.
- 4.8 \_\_\_\_\_\_\_\_\_\_ is an environment variable in Linux.
- **4.9** A \_\_\_\_\_\_\_\_\_\_ is a check bit.
- 4.10 Using an \_\_\_\_\_\_\_\_\_\_ enables application software to be ported easily, through recompilation, to other systems that support the same.

Page 5 SPACE FOR ROUGH WORK A6-R5.1/01-24

#### PART TWO

#### (Answer any FOUR questions)

- 5. (a) What is the benefit of using biased representation for the exponent portion of a floating point number ? Compute  $-6 \times 7$  (Muliply  $-6$  and 7) using Booth's algorithm.
	- (b) Explain the differences between Associative Mapping and Direct Mapping.

 $(8+7)$ 

- 6. (a) An instruction at address 021 in the basic computer has  $I=0$ , an operation code of the AND instruction and an address part equal to 083 (all numbers are in hexadecimal). The memory word at 083 contains the operand B8F2 and the content of AC is A937. Go over the instruction cycle and determine the contents of the following registers at the end of the execution phase: PC, AC, DR, and IR. Make assumptions, if needed
	- (b) Explain interrupt driven I/O and DMA (Direct Memory Access).

 $(7+8)$ 

- 7. (a) Explain Computer memory hierarchy in detail.
	- (b) Explain addressing modes in detail.

 $(8+7)$ 

### 8. (a) Which of the following scheduling algorithms may cause starvation ?

- (a) First-come-first-served
- (b) Round Robin
- (c) Priority
- (d) Shortest process next
- (e) Shortest remaining time first
- (i) (a), (c) and (e)
- $(ii)$  (c), (d) and (e)
- $(iii)$  (b), (d) and (e)
- $(iv)$   $(b)$ ,  $(c)$  and  $(d)$

Give proper explanation for your answer.

- (b) What is meant by Paging ? Explain the process of implementation of Paging.  $(8+7)$
- 9. (a) How to display information about your LINUX system ?
	- (b) What are the Find and Locate Commands in Linux? Write the syntax of both commands in Linux.

 $(8+7)$ 

- o O o -

Page 6 SPACE FOR ROUGH WORK A6-R5.1/01-24

SPACE FOR ROUGH WORK

SPACE FOR ROUGH WORK